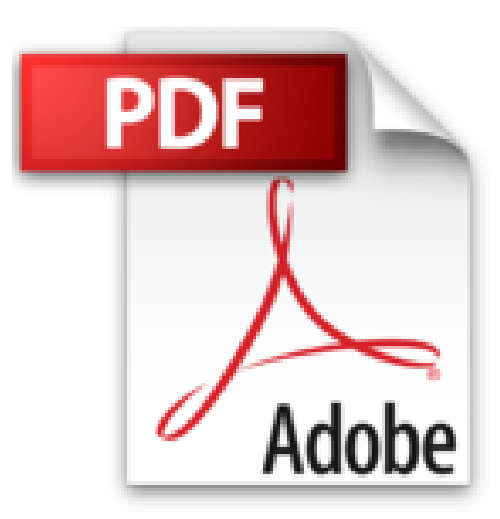

## **Photoshop CC et Illustrator CC - Coffret de 2 livres**

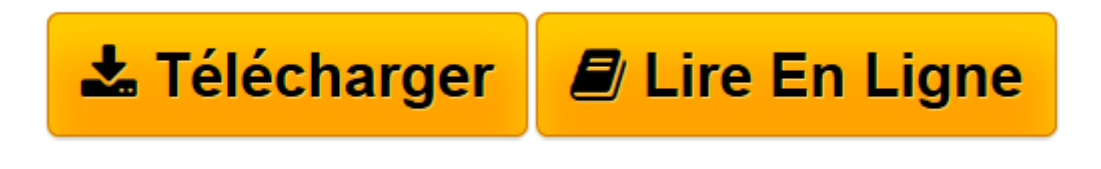

[Click here](http://bookspofr.club/fr/read.php?id=2746092751&src=fbs) if your download doesn"t start automatically

## **Photoshop CC et Illustrator CC - Coffret de 2 livres**

Didier MAZIER

**Photoshop CC et Illustrator CC - Coffret de 2 livres** Didier MAZIER

**[Télécharger](http://bookspofr.club/fr/read.php?id=2746092751&src=fbs)** [Photoshop CC et Illustrator CC - Coffret de 2 livr ...pdf](http://bookspofr.club/fr/read.php?id=2746092751&src=fbs)

**[Lire en ligne](http://bookspofr.club/fr/read.php?id=2746092751&src=fbs)** [Photoshop CC et Illustrator CC - Coffret de 2 li ...pdf](http://bookspofr.club/fr/read.php?id=2746092751&src=fbs)

## 928 pages

Présentation de l'éditeur

Ce coffret contient 2 livres de la collection Studio Factory. Illustrator CC pour PC/MacCe livre de la collection Studio Factory détaille chaque fonction du logiciel de dessin vectoriel Illustrator CC. Après une présentation de l'environnement et des formats de fichiers gérés par Illustrator (ai, eps, pdf, svg...), vous découvrirez comment utiliser les outils pour créer des formes diverses, pour insérer du texte et le mettre en forme grâce à l'outil Retouche de Texte. Vous apprendrez à modifier les objets en leur appliquant des attributs, des styles, des effets, des transformations (notamment avec le Concepteur de formes, le mode de dessin A l'intérieur et la Grille de perspective) et vous verrez comment transformer une photo en image vectorielle grâce à la vectorisation dynamique.Vous explorerez les fonctionnalités comme la gestion avancée des dégradés de contours, les motifs répétitifs et le réglage précis du flou gaussien. Pour optimiser votre travail, vous exploiterez les symboles, les calques, les plans de travail multiples et créerez des scripts.Enfin, vous découvrirez les fonctions d'Illustrator qui permettent de créer des images optimisées pour le web au format gif, png, jpeg, swf ou svg, l'assemblage de fichiers et l'export de styles CSS. Photoshop CC pour PC/MacCe livre de la collection Studio Factory détaille chaque fonction de Adobe Photoshop CC, la version Cloud du logiciel de référence en matière de retouches d'images : après une présentation de l'environnement de travail, des fonctionnalités Creative Cloud et des différents formats de fichiers gérés par Photoshop, vous découvrirez toutes les techniques de sélection, apprendrez à exploiter les modes de couleurs des images, les calques, les styles et les modes de fusion afin de réaliser des montages variés. Vous pourrez personnaliser ces montages par l'intégration de dessin et de texte, la création de formes personnalisées. Vous découvrirez ensuite les multiples fonctions de retouches et de corrections ainsi que les transformations qui peuvent être apportées aux images.Vous vous ouvrirez aux possibilités artistiques avec le traitement HDR des photos, la correction de l'objectif et le redressement des perspectives à l'aide du grand angle adaptatif, le pinceau mélangeur, le déplacement basé sur le contenu…Vous verrez comment obtenir des effets saisissants à l'aide des nombreux filtres dont les effets de flou par zone, vous verrez comment détourer les images par la réalisation de tracés et l'outil d'amélioration des contours de sélection, comment créer des images et exporter des CSS pour le Web, exploiter les couches pour créer un masque ou remplacer des encres de couleur quadri. Vous découvrirez l'outil de gestion des vidéos qui combine simplicité et puissance de Photoshop en matière de retouche et de création.Vous apprendrez également à tirer parti des fonctionnalités 3D désormais intégrées à la version CC, à simplifier le workflow d'amélioration et de retouche d'images avec Camera Raw maintenant intégré en tant que filtre et à automatiser les tâches en créant des actions (scripts). Biographie de l'auteur

Didier Mazier, Designer Web et Print, formateur sur Photoshop depuis 1992, est un passionné d'image. Il suit particulièrement le développement de la photographie digitale et son impact sur l'évolution des logiciels de traitement d'image. A travers ce livre, il transmet sa passion et toute son expérience sur le célèbre logiciel Photoshop.

Download and Read Online Photoshop CC et Illustrator CC - Coffret de 2 livres Didier MAZIER #13NG4U2DYXB

Lire Photoshop CC et Illustrator CC - Coffret de 2 livres par Didier MAZIER pour ebook en lignePhotoshop CC et Illustrator CC - Coffret de 2 livres par Didier MAZIER Téléchargement gratuit de PDF, livres audio, livres à lire, bons livres à lire, livres bon marché, bons livres, livres en ligne, livres en ligne, revues de livres epub, lecture de livres en ligne, livres à lire en ligne, bibliothèque en ligne, bons livres à lire, PDF Les meilleurs livres à lire, les meilleurs livres pour lire les livres Photoshop CC et Illustrator CC - Coffret de 2 livres par Didier MAZIER à lire en ligne.Online Photoshop CC et Illustrator CC - Coffret de 2 livres par Didier MAZIER ebook Téléchargement PDFPhotoshop CC et Illustrator CC - Coffret de 2 livres par Didier MAZIER DocPhotoshop CC et Illustrator CC - Coffret de 2 livres par Didier MAZIER MobipocketPhotoshop CC et Illustrator CC - Coffret de 2 livres par Didier MAZIER EPub **13NG4U2DYXB13NG4U2DYXB13NG4U2DYXB**